## Точка доступа (физическая)

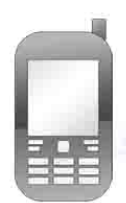

Основной шлюз IP: 192.168.1.1

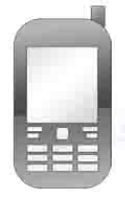

Телефон- сервер IP: 192.168.0.100

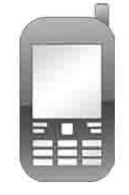

IP: 192.168.0.101

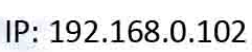

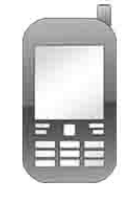

IP: 192.168.0.133

Телефоны- клиенты

Если расматривается локальная Wi-Fi сеть, то на телефон-сервер устанавливаем серве рный скрипт

в котором прописываем директорию назначения ( в нашем примере используется директория /mnt/sdcard/data ,характерная для смартфонов на базе ОС семейства На клиентских телефонах устанавливается клиентский скрипт в котором после запуска вписываем IP сервера (у нас 192.168.0.100 ) и полный путь(относительно локальной машины)отправляемого файла.